## **Desarrollo de un sistema de control de rutinas basado en Kinect con aplicaciones en Neurorehabilitación**

# **Carlos Estepa**

*Instituto de Investigación en Señales, Sistemas e Inteligencia Computacional, sinc(i) - CONICET / Facultad de Ingeniería y Ciencias Hídricas* Área temática: Ingenierías. Sub-área: Bioingeniería.

# **INTRODUCCIÓN**

Desde la aparición de las consolas de videojuegos, gran cantidad de dispositivos se han creado para proveer nuevas formas de jugabilidad diferentes al joystick tradicional. Estos dispositivos buscan sumergir al jugador en el mundo virtual mediante los movimientos de su cuerpo. Dentro del campo de los "Juegos Serios" (Alvarez et al, 2011), estas son, aplicaciones educativas, de entrenamiento, cuidado de la salud, etc., los "Exergames" han ido ganando adeptos en los últimos años (Sinclair et al, 2007).

En el campo de la clínica médica, diferentes estudios realizados muestran efectos positivos sobre pacientes con diferentes dificultades motrices (Göbel et al, 2010).

El rango de aplicaciones desarrolladas con estos nuevos dispositivos es muy amplio, desde aplicaciones que promueven la actividad física en niños, jóvenes y adultos (Finco et al, 2014), hasta rehabilitación de balanceo en pacientes (Garrido at al, 2013).

Entre la gran cantidad de dispositivos disponibles para estos fines, uno de los más destacados es Microsoft Kinect. Este dispositivo es capaz de seguir los movimientos de un jugador en tiempo real.

Muchas aplicaciones médicas han sido desarrolladas utilizando este dispositivo. Debido a las lesiones de médula espinal, sistemas tendientes a entrenar el balance de la parte superior del cuerpo han sido diseñados (Lange et al, 2012) (Chang et al, 2012).

En este trabajo, un sistema basado en Kinect con tres ejercicios ha sido diseñado para evaluar el desempeño de pacientes neurológicos. El sistema provee retroalimentación visual al usuario por medio del uso de un avatar en la escena que sigue los movimientos realizados por el paciente. También, se utilizan órdenes sonoras y estímulos visuales para complementar la experiencia del usuario. Finalmente, los datos posicionales son guardados en archivos, lo cual permite seguir la evolución de la terapia.

# **METODOLOGIA Y HERRAMIENTAS DE DESARROLLO**

#### **Instituto Médico**

El presente trabajo ha sido desarrollado conjuntamente con el Centro de Rehabilitación e Investigación "Dr. Esteban Laureano Maradona" ubicado en la ciudad de Santa Fe. El espacio de trabajo puede observarse en la Fig. 1, el mismo está equipado con un televisor de 40' pulgadas para visualizar la aplicación, y las condiciones espaciales son adecuadas para la realización de las rutinas.

# **Dispositivo y herramientas**

El dispositivo Microsoft Kinect posee una cámara RGB que posibilita captar imágenes a color, un emisor infrarrojo y un sensor de profundidad infrarrojo. El emisor infrarrojo emite un patrón de luz y el sensor de profundidad lee dicho patrón. Estos rayos de luz son convertidos en información de profundidad, posibilitando medir la distancia entre el objeto que refleja el rayo y el sensor. Además, posee un arreglo de 4 micrófonos que permiten capturar sonido y un motor que permite inclinar el ángulo de visión hacia arriba o hacia abajo.

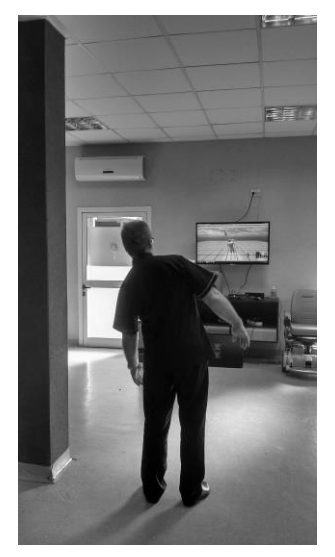

Figura 1

Por otra parte, Kinect permite detectar hasta 6 usuarios en escena y es capaz de seguir 20 puntos articulares, a partir de los cuales se pueden extraer datos biomecánicos del movimiento.

Para el desarrollo de las escenas de esta aplicación se ha utilizado Unity 3D dada su gran versatilidad y amplio uso. Un paquete de software basado en esta plataforma y de distribución gratuita es utilizado para realizar la comunicación con el dispositivo y controlar el avatar en pantalla.

Por otra parte, una pequeña base de datos implementada en SQLite es integrada con el objetivo de mantener un registro de los pacientes, las performances logradas por los mismos y la evolución conseguida.

# **EJERCICIOS**

#### **Ejercicio #1**

El objetivo terapéutico de este ejercicio es que el paciente entrene la descarga de peso sobre las caderas al balancearse hacia uno u otro lado. Los registros históricos del ejercicio se pueden utilizar para medir la evolución del tratamiento de los pacientes hemipléjicos.

En este ejercicio el paciente debe esquivar pelotas, pasando su cabeza por el hueco indicado por una flecha de color verde. Cabe destacar que existen dos huecos por los cuales se puede pasar pero solo el indicado por la flecha es el correcto.

Las pelotas están distanciadas un ángulo  $\theta$  el cual puede ajustarse entre los 12<sup>°</sup> y los 15º.

Para realizar la evaluación del ejercicio, se compara el ángulo logrado por el usuario y el ángulo objetivo al que debería llegar. Dicha evaluación se realiza mediante la ecuación 1, donde  $\theta_{obj}$  es el ángulo objetivo,  $\theta_{log}$  es el ángulo logrado y  $\varepsilon_{tol}$  es la tolerancia aceptada. El ángulo  $\theta_{\text{log}}$  se obtiene calculando el ángulo formado entre el vector de la ecuación 2 y el eje de las abscisas.

Una vez finalizada la rutina, el especialista puede visualizar la gráfica mostrada en la Fig. 2, donde puede observarse la evolución del ángulo logrado por el paciente en las diferentes iteraciones. La señal cuadrada marca el ángulo objetivo del ejercicio y los valores positivos indican balanceos hacia la derecha, mientras que los negativos hacia la izquierda.

$$
\left|\theta_{obj} - \theta_{log}\right| < \epsilon_{tol} \tag{1}
$$

$$
\frac{1}{V} = P_{neck} - P_{spine} \tag{2}
$$

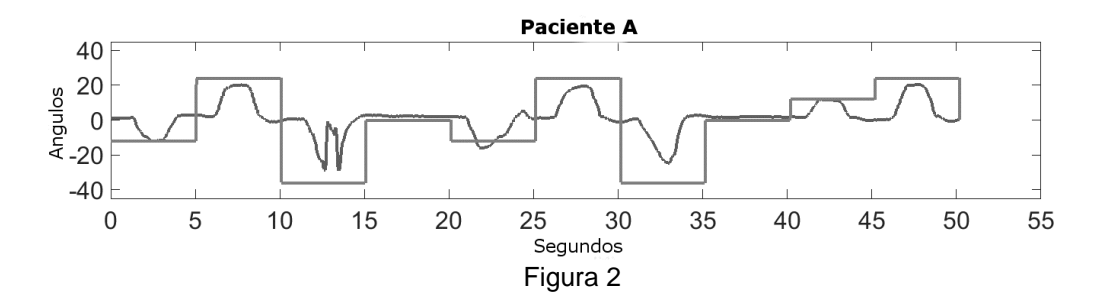

### **Ejercicio #2**

En este ejercicio, el paciente debe entrenar su estabilidad mientras flexiona las piernas. Este entrenamiento es importante, a la hora de corregir el arrastre del pie, presente en pacientes neurológicos.

La escena de este ejercicio está compuesta por dos rodillos que el paciente debe esquivar levantando el pie derecho o izquierdo según corresponda.

Para que el ejercicio sea correctamente realizado el paciente deberá superar una altura determinada la cual puede configurarse desde la base de datos.

Para realizar la medición de esta distancia, se calcula la diferencia en la componente Y entre el pie levantado y el que se encuentra apoyado en el suelo, tal como se observa en la ecuación 3.

Si esta altura es mayor que la altura objetivo, el ejercicio es dado por válido.

$$
Dif = \left| P_{foot\_left}^{y} - P_{foot\_right}^{y} \right| \tag{3}
$$

#### **Ejercicio #3**

En este ejercicio el paciente debe practicar la pre-marcha y la marcha, la primera consiste en realizar un paso y luego juntar los pies en el lugar; la segunda, en realizar pasos continuos. Dadas las limitaciones físicas del dispositivo utilizado, solo se pueden realizar 3 pasos en el rango práctico del mismo (entre los 1.2 metros y los 4 metros).

La escena del ejercicio puede observarse en la Fig. 3, la misma está compuesta por tres plataformas de colores las cuales sirven para guiar los pasos del paciente, cuando el usuario coloca los dos pies sobre la última plataforma se da por finalizada la iteración. En este punto, existen dos maneras de posicionarse de nuevo en el punto de partida (detrás de la primera plataforma). La primera, es que el paciente realice un giro de 180º sobre sí mismo, quedando de espalda a la pantalla, y vuelva al punto de inicio intentando recordar la secuencia de pasos; la segunda opción, es que el paciente realice la marcha o pre-marcha hacia atrás. Estos dos modos se pueden configurar desde la base de datos de acuerdo a las posibilidades del paciente que realizará el ejercicio.

En la Fig. 4 se visualiza la gráfica presentada a los especialistas, mediante la misma, es posible estimar la longitud del paso realizado por el paciente y también la velocidad de realización.

#### **CONCLUSIONES**

En este trabajo, un conjunto de rutinas es controlado mediante el uso del dispositivo Kinect. El sistema permite recoger datos de los movimientos realizados durante los ejercicios y guardarlos en registros médicos. Esta información es muy útil para evaluar la biomecánica de los pacientes y permite realizar análisis posteriores y repetitivos, incluso en una inter-consulta médica.

Los resultados preliminares indican que los pacientes tienen una gran predisposición y un interés notable para utilizar el sistema.

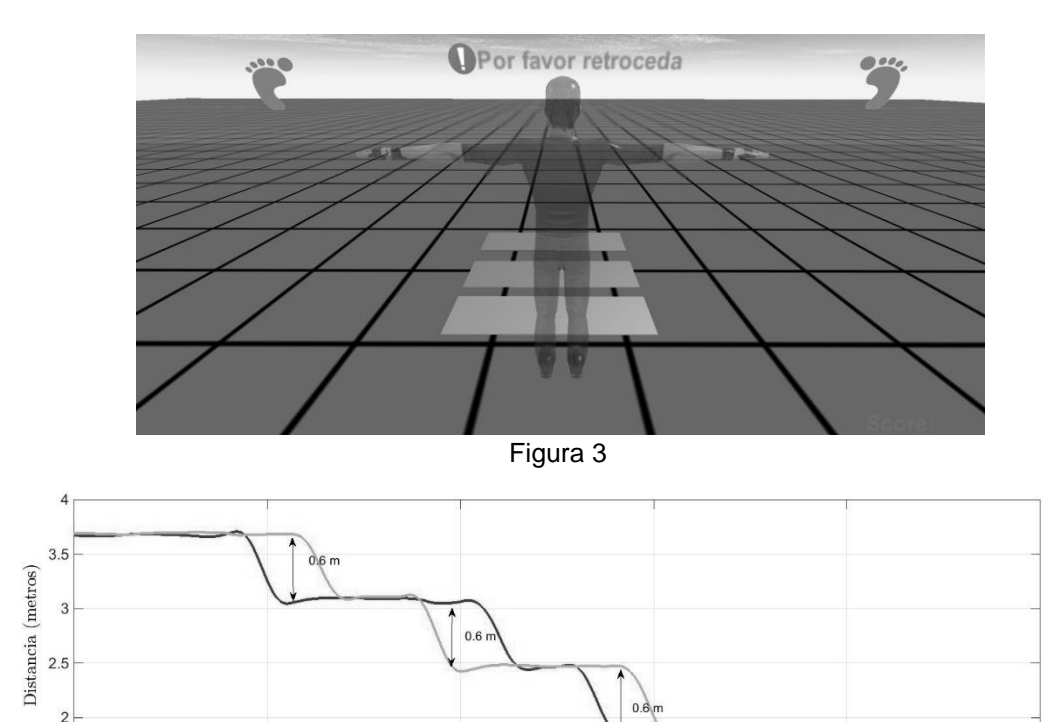

Segundos Figura 4

 $15$ 

 $20$ 

 $25$ 

 $10$ 

F

 $1.5\frac{1}{0}$ 

Por otra parte, la rutina clínica de los especialistas se ve enriquecida, ya que cuentan con una herramienta más para la evaluación del paciente.

## **BIBLIOGRAFÍA**

**Sinclair J., Hingston P., and Masek M.**, 2007. Considerations for the design of exergames. In Proceedings of the 5th International Conference on Computer graphics and Interactive Techniques in Australia and Southeast Asia, pages 289–295. **Alvarez J. and Djaouti D.**, 2011 An introduction to serious game definitions and concepts. Serious Games & Simulation for Risks Management, pages 11–15.

**Göbel S., Hardy S., Wendel V., Mehm F., and Steinmetz R.**, 2010. Serious Games for Health – Personalized Exergames. In Proceedings ACM Multimedia, pages 1663– 1666.

**Garrido J. E., Marset I., Penichet V. MR, and Lozano M. D.,** 2013. Balance disorder rehabilitation through movement interaction. In Proceedings of the 7th International Conference on Pervasive Computing Technologies for Healthcare, ICST, pages 319–322. **Finco M.D. and Maass R. W.,**2014. The history of exergames: promotion of exercise and active living through body interaction. In Serious Games and Applications for Health (SeGAH), 2014 IEEE 3rd International Conference on, pages 1–6.

**Lange B., Koenig S., McConnell E., Chang C., Juang R., Suma E., Bolas M., and Rizzo A.,** 2012. Interactive game-based rehabilitation using the microsoft kinect. In V*irtual Reality Short Papers and Posters (VRW), 2012 IEEE*, pages 171–172.

**Chang C., Lange B., Zhang M., Koenig S., Requejo P., Somboon N., Sawchuk A. A., and Rizzo A. A.,** 2012. Towards pervasive physical rehabilitation using microsoft kinect. In *Pervasive Computing Technologies for Healthcare (PervasiveHealth), 2012 6th International Conference on*, pages 159–162.